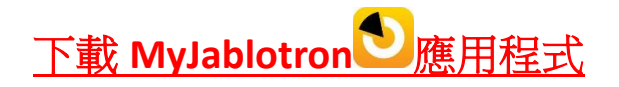

## **Android IOS**

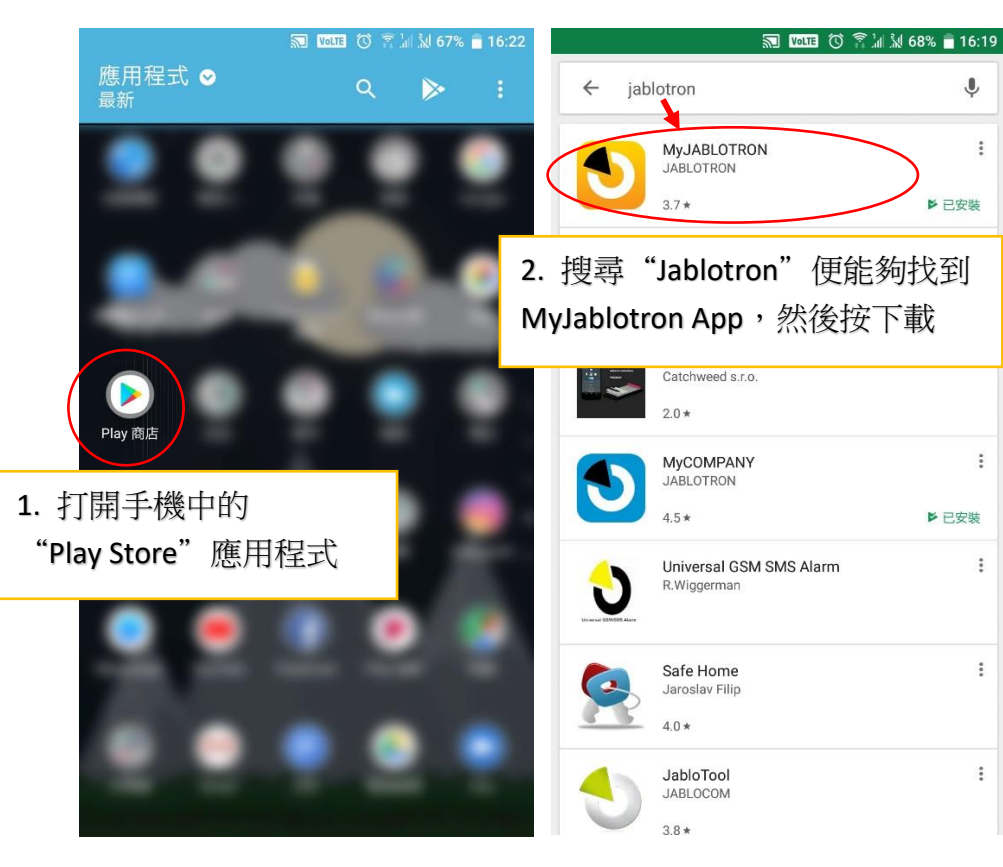

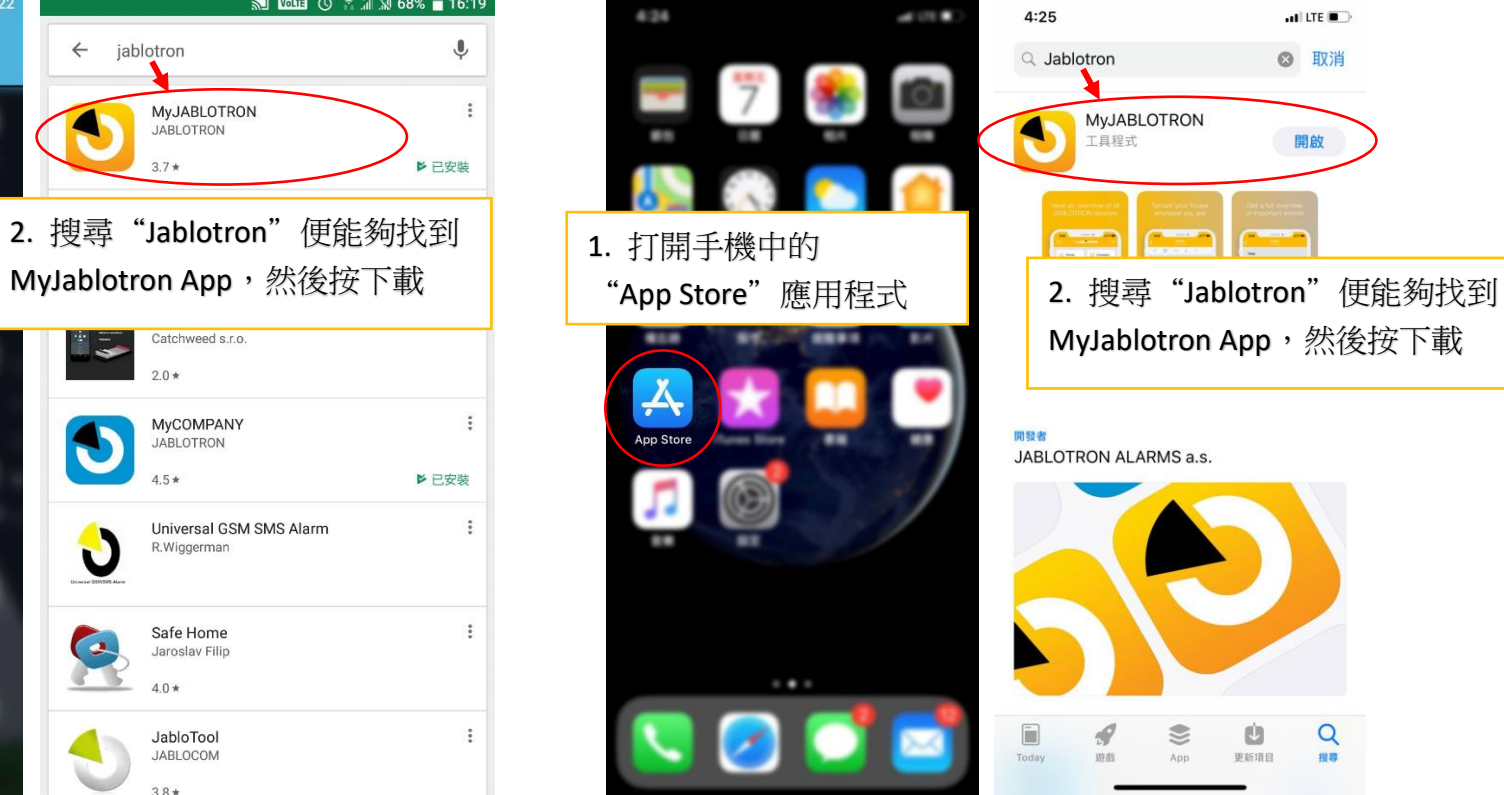

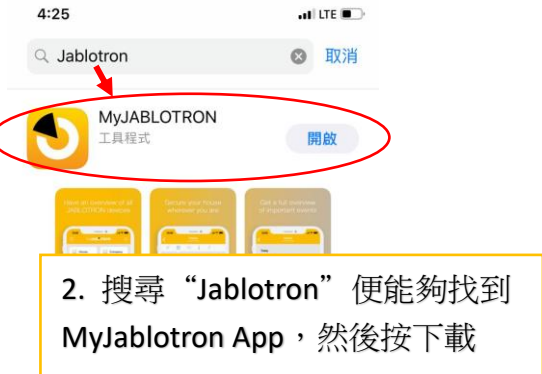

JABLOTRON ALARMS a.s.

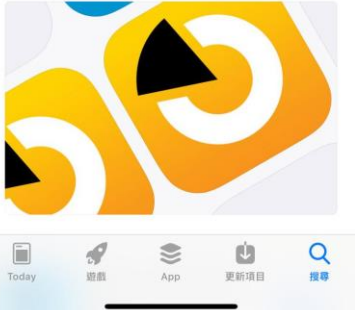